# Enhacke Ethical Hacking Certification

#### **MODULO 1 - INTRODUCCION**

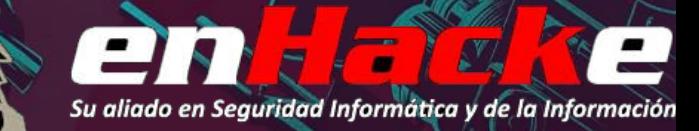

### CIBERSEGURIDAD Y PENTESTING

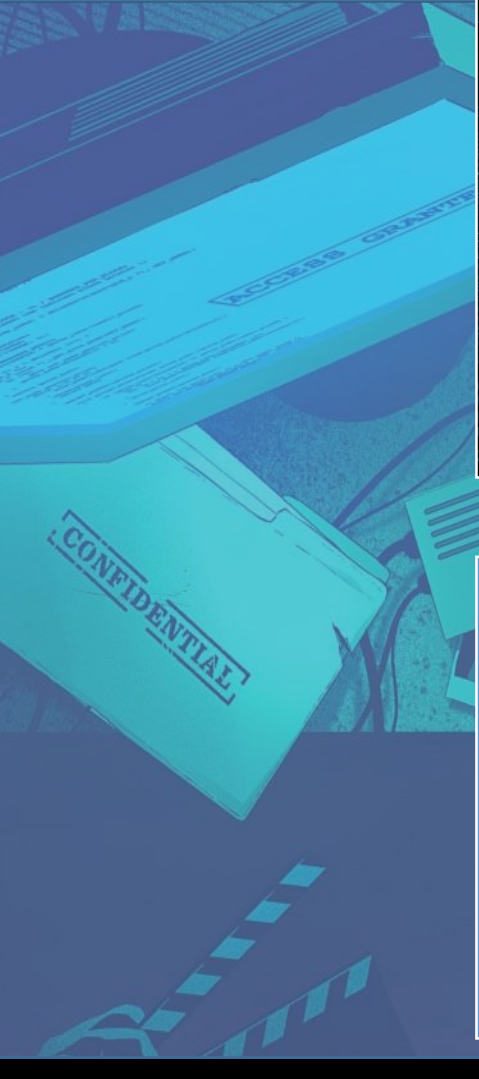

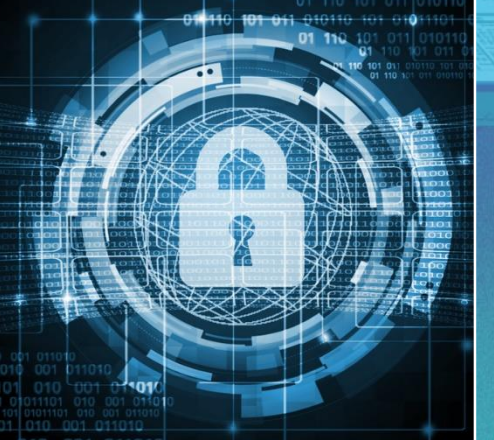

#### **Ciberseguridad**

- Métodos, mecanismos y estrategias para proteger la infraestructura TI y sus datos.
- Consecuencia de:
	- Evolución de la tecnología
	- Aumento en complejidad de redes y aplicaciones
	- Ataques más complejos con menos conocimientos

#### **Pentesting**

- Métodos, técnicas y procedimientos utilizados para comprobar el estado de seguridad implementado por una organización.
- Serie de acciones que buscan simular un ataque real por un hacker malicioso que tiene como objetivo perjudicar de alguna manera a la organización.
- El objetivo final del pentesting es el aseguramiento.

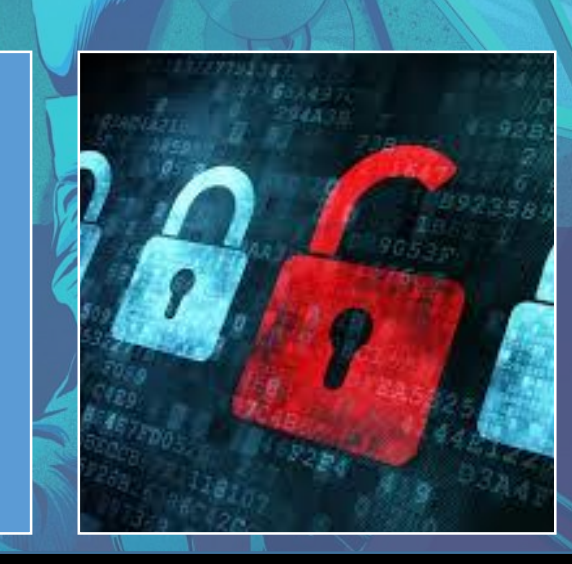

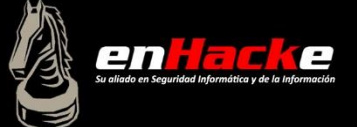

### IMPACTO DE UN CIBERATAQUE

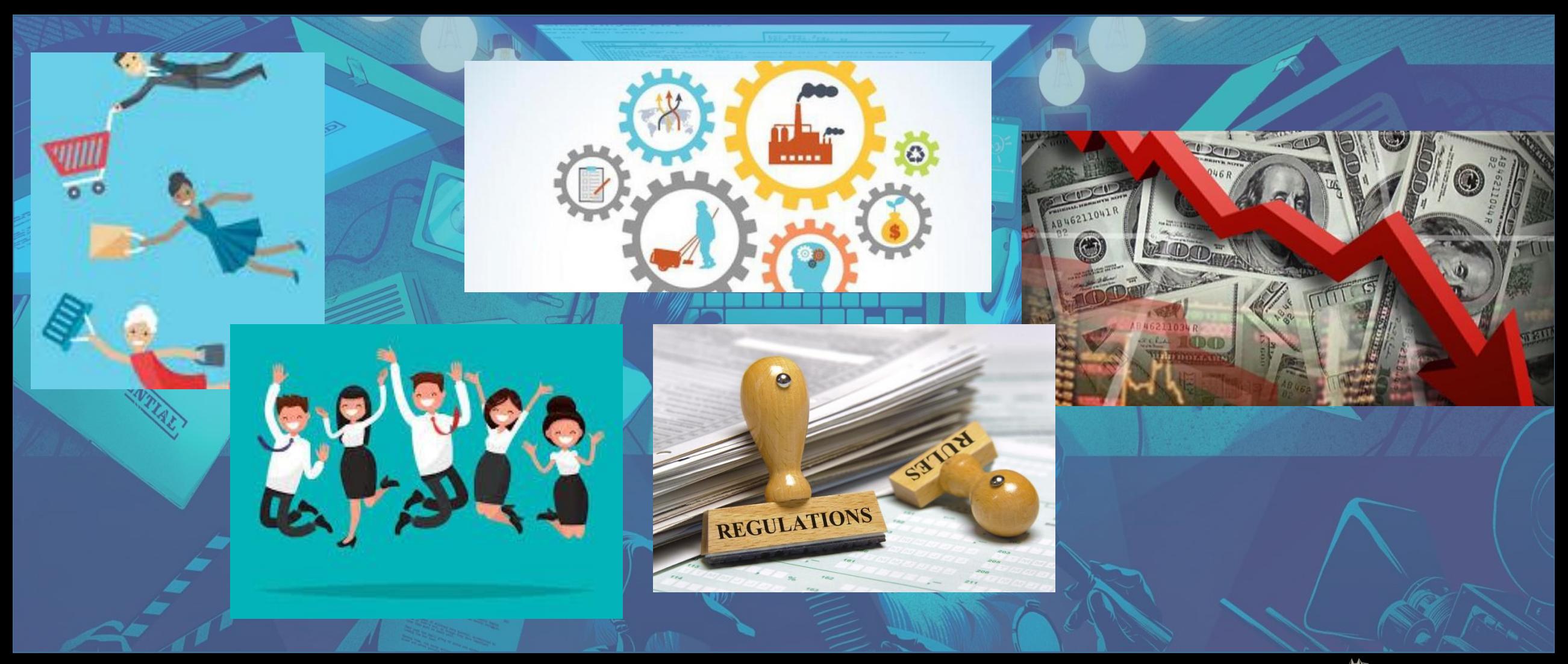

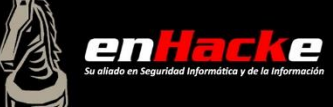

# TERMINOS ESENCIALES - Principios

- Confidencialidad
- Integridad
- Disponibilidad
- Amenaza
- Vulnerabilidad
- Riesgo
- Impacto
- Riesgo = vulnerabilidad \* amenaza
- Riesgo = vulnerabilidad \* amenaza \* impacto

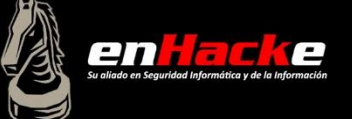

enHacke

#### DEFINICION DE HACKER

- "apasionado de la investigación, persona curiosa que busca comprender como trabajan las cosas y como hacerlas funcionar de maneras inesperadas"
- "Persona con grandes habilidades en el manejo de sistemas informáticos, que usa sus conocimientos para descubrir fallos de seguridad y protegerlos de posibles ciberataques" •Un hacker puede ser como cualquier persona, buena y/o mala.

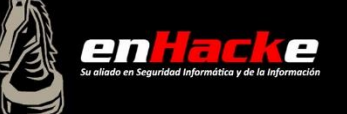

### TIPOS DE HACKERS

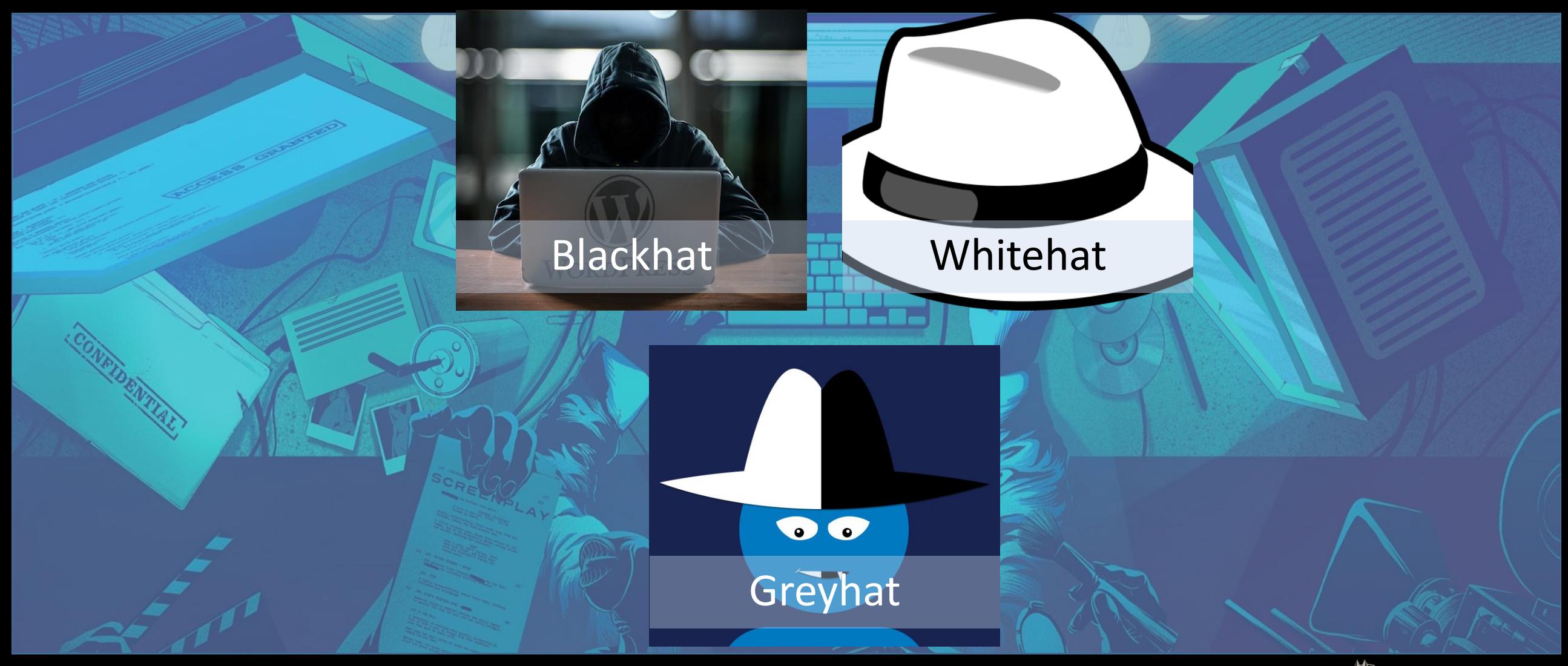

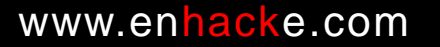

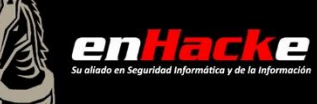

#### SUB-CATEGORIAS

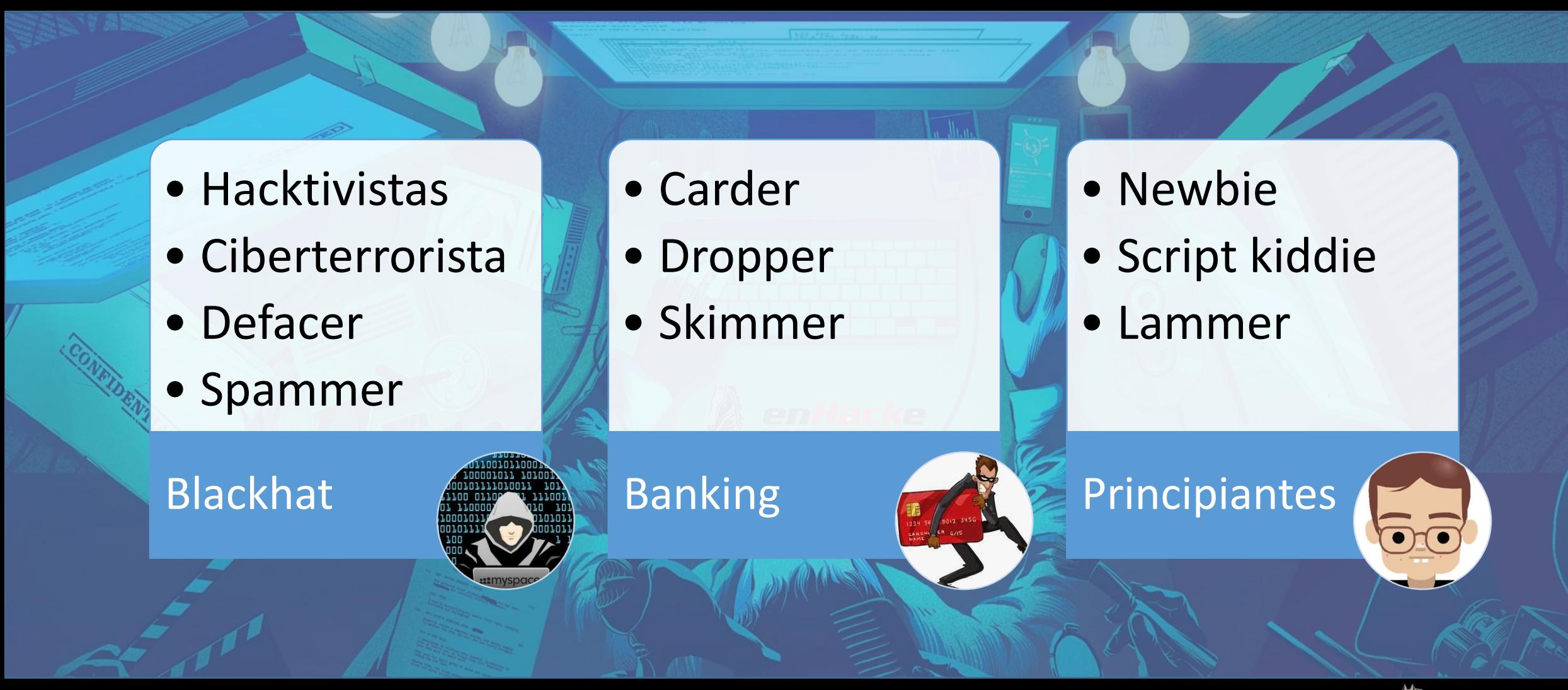

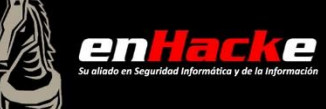

#### Tipos de Ataques

- Existen diferentes maneras en las cuales un hacker puede acceder al sistema.
- El hacker debe ser capaz de explotar una debilidad o vulnerabilidad del sistema.
- Algunas formas de categorizar ataques:
	- Por sistema operativo
		- Windows / Linux / Android
	- Por capa en la pila OSI
		- Ataques a nivel de aplicación.
		- Ataques a nivel de red • Ataques a nivel físico
	- Por alcance
		- Ataques locales
		- Ataques remotos
	- Por complejidad
		- Manuales
		- Automatizados

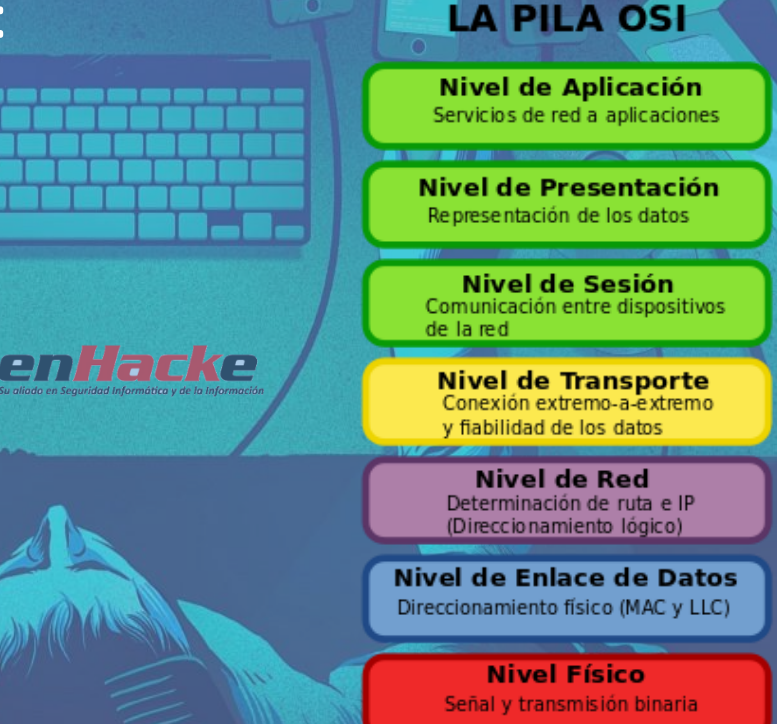

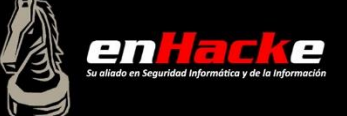

### Lo que hace un hacker malicioso

**1. Reconocimiento**

- **Activo**
- **Pasivo**
- **2. Escaneo**
- **3. Obtener acceso**
	- **A nivel de Sistema Operativo / a nivel de aplicación**
	- **A nivel de red**
	- **Denegación de servicio**
- **4. Mantener el acceso**
	- **Subir / alterar / bajar programas o data**
- **5. Limpiar huellas**

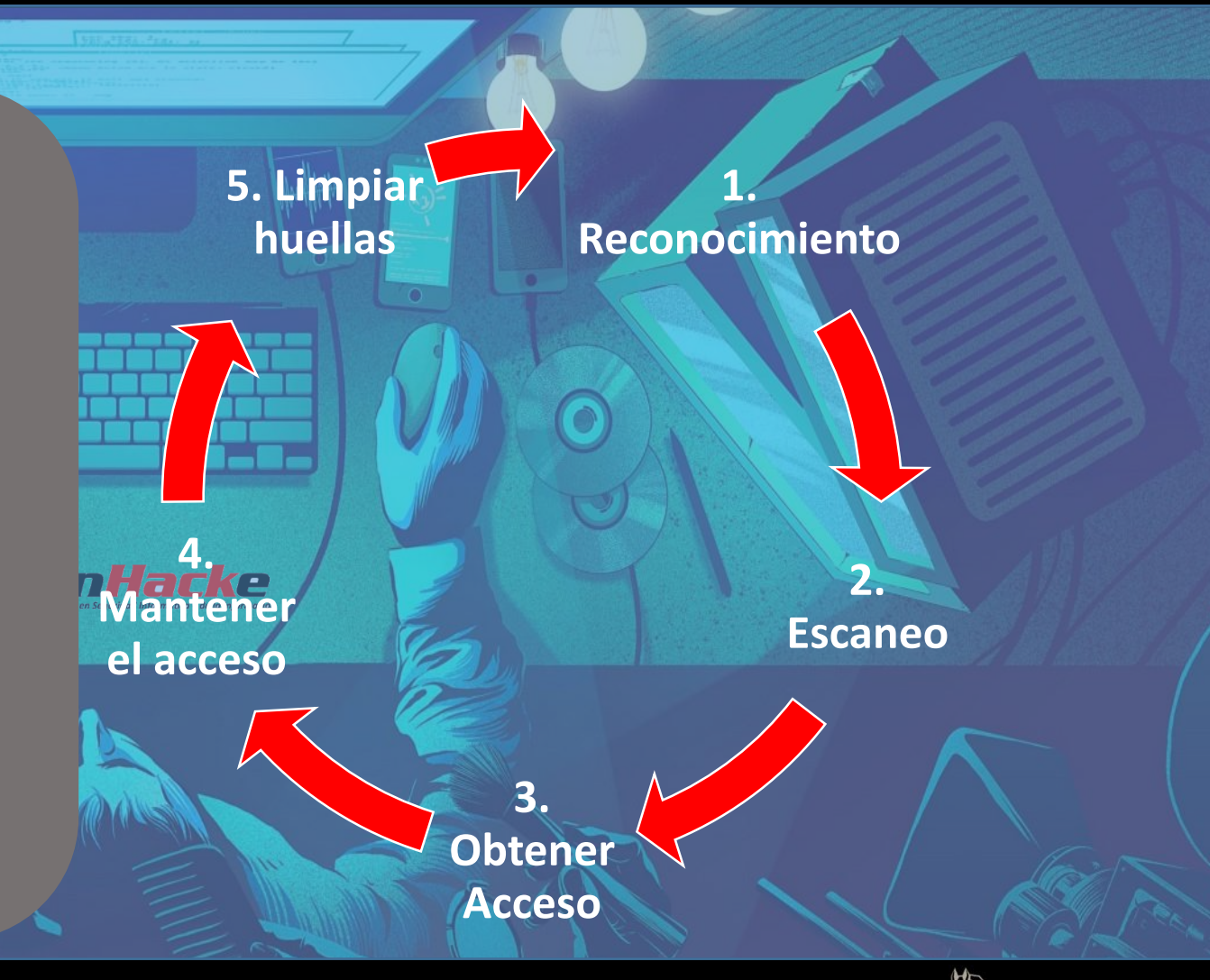

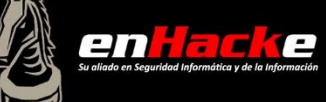

# TIPOS DE ETHICAL HACKING / PENTESTING

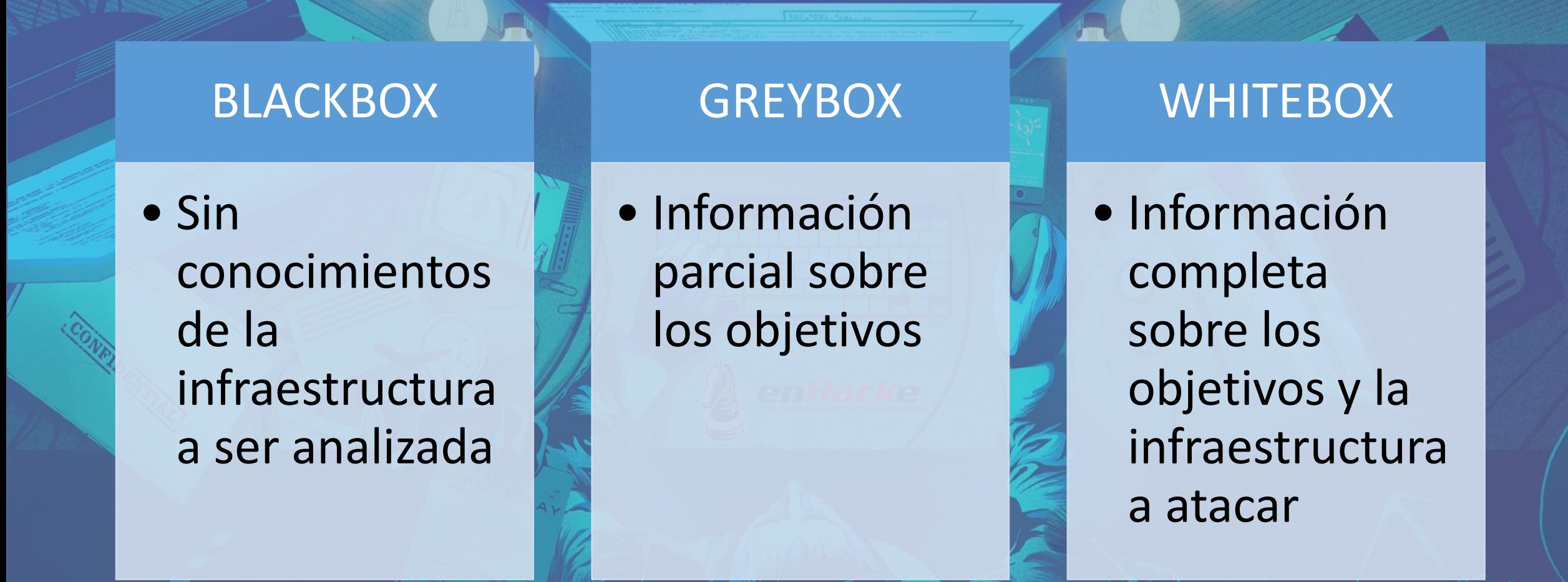

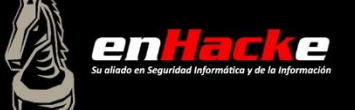

#### Ataques en tiempo real

•http://www.digitalattackmap.com •https://cybermap.kaspersky.com/ •http://map.norsecorp.com/ •http://www.fireeye.com/cyber-map/threat-map.html

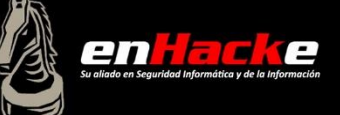

# Enhacke Ethical Hacking Certification

#### FIN MODULO 1 - INTRODUCCION

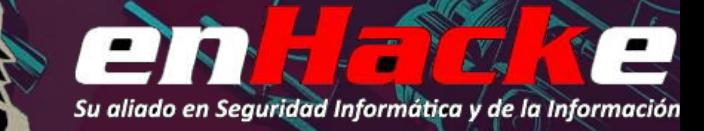